# Ce BY

<http://dx.doi.org/10.35596/1729-7648-2024-30-2-59-66>

*Оригинальная статья Original paper*

УДК 681.5

# **СХЕМОТЕХНИЧЕСКОЕ МОДЕЛИРОВАНИЕ И ПОДГОТОВКА ИНЖЕНЕРНЫХ КАДРОВ В ЭПОХУ ЦИФРОВИЗАЦИИ**

# А. Л. МАКАРЕВИЧ<sup>1</sup>, Л. И. МАТЫНА<sup>2</sup>, С. М. СОКОВНИЧ<sup>1</sup>

*1Приднестровский государственный университет имени Т. Г. Шевченко (г. Тирасполь, Приднестровье, Молдова) 2Национальный исследовательский университет «Московский институт электронной техники» (г. Москва, Российская Федерация)*

*Поступила в редакцию 20.03.2024*

© Белорусский государственный университет информатики и радиоэлектроники, 2024 Belarusian State University of Informatics and Radioelectronics, 2024

Аннотация. Предложены примеры выполнения лабораторных работ по схемотехническому моделированию работы простейших аналоговых устройств - усилителей. Исследования выполнены с помощью программы схемотехнического моделирования LTspice, которая используется при подготовке студентов инженерных специальностей.

Ключевые слова: схемотехническое моделирование, параметры усилителей, амплитудно-частотные и фазочастотные характеристики, обучение схемотехнике.

Конфликт интересов. Авторы заявляют об отсутствии конфликта интересов.

Для цитирования. Макаревич, А. Л. Схемотехническое моделирование и подготовка инженерных кадров в эпоху цифровизации / А. Л. Макаревич, Л. И. Матына, С. М. Соковнич // Цифровая трансформация. 2024. Т. 30, № 2. С. 59-66. <http://dx.doi.org/10.35596/1729-7648-2024-30-2-59-66>.

# **CIRCUIT MODELING AND TRAINING OF ENGINEERING PERSONNEL IN THE ERA OF DIGITALIZATION**

# ALEXANDER L. MAKAREVICH<sup>1</sup>, LARISA I. MATYNA<sup>2</sup>, SERGEY M. SOKOVNICH<sup>1</sup>

*1Pridnestrovian State University named after T. G. Shevchenko (Tiraspol, Transnistria, Moldova)* <sup>2</sup>National Research University of Electronic Technology (Moscow, Russian Federation)

*Submitted 20.03.2024*

Abstract. Examples of laboratory work on circuit modeling of the operation of the simplest analog devices – amplifiers - are offered. The research was carried out using the LTspice circuit modeling program, which is used for training engineering students.

Keywords: circuit modeling, amplifier parameters, amplitude-frequency and phase-frequency characteristics, circuit engineering training.

Conflict of interests. The authors declare no conflict of interests.

For citation. Makarevich A. L., Matyna L. I., Sokovnich S. M. (2024) Circuit Modeling and Training of Engineering Personnel in the Era of Digitalization. *Digital Transformation.* 30 (2), 59-66. [http://dx.doi.](http://dx.doi) org/10.35596/1729-7648-2024-30-2-59-66 (in Russian).

## Введение

Подготовка специалистов по направлению «Электроника и наноэлектроника» в Приднестровском государственном университете имени Т. Г. Шеченко началась еще в середине 90-х гг. прошлого века, а по направлению «Инфокоммуникационные технологии и системы связи» в 2001 г. Подготовка велась на физико-математическом факультете в рамках специальности «Физика», учебно-методическое руководство осуществлялось на физическом факультете Московского государственного университета. Учебные планы регламентировались образовательными стандартами направления «Физика», которые предусматривали изучение шести разделов общей и шести разделов теоретической физики. При этом перечни дисциплин специализаций были взяты из соответствующих стандартов по подготовке инженеров. С 2014 г. было принято решение о подготовке специалистов с инженерной квалификацией по перечисленным направлениям с двухуровневым образованием, т. е. бакалавров и магистров. И в первом, и во втором направлениях дисциплины, связанные со схемотехникой, имели различные варианты названий, но относились к базовому блоку Б1 в учебных планах [1, 2].

#### Схемотехническое моделирование

Для качественного изучения схемотехники требуется не только учебная литература таких авторов, как П. Хоровиц, У. Хилл [3], У. Титце, К. Шенк [4] и И. П. Степаненко [5], но освоение схемотехнического моделирования типовых конфигураций схем усилителей, фильтров и цифровых устройств с созданием собственных рабочих библиотек. После чего можно приступать к выполнению лабораторных работ с использованием измерительных приборов и стендов. Такой подход к изучению схемотехники делает студентов более подготовленными к экспериментальным исследованиям по выявлению работоспособности электронных устройств. Для примера рассмотрим три лабораторные работы по изучению принципов функционирования и характеристик усилителей.

Первая работа - это схема усилителя с общим эмиттером (ОЭ). Может выполняться в программе схемотехнического моделирования LTspice или в любой другой spice-совместимой программе. В процессе работы проводятся следующие виды анализа: выбор рабочей точки (анализ .OP), анализ переходного процесса при усилении синусоидального сигнала (анализ .TRAN), частотный анализ для получения амплитудно-частотной и фазачастотной характеристик (анализ .AC) и анализ по постоянному току (.DC) для получения передаточных характеристик. Усилитель, собранный по схеме с ОЭ, - однокаскадный. Состоит из четырех резисторов  $(R1-R4)$ и транзистора (O1) (рис. 1). Такой усилитель обычно предназначен для предварительного усиления непрерывных или гармонических синусоидальных сигналов по напряжению.

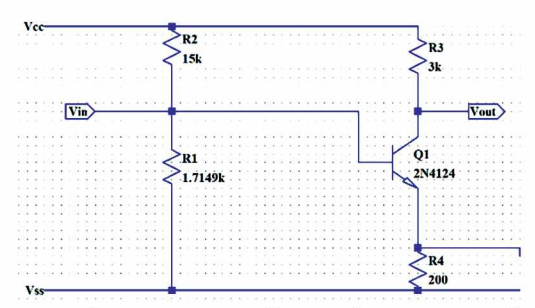

Рис. 1. Однокаскадный усилитель, собранный по схеме с общим эмиттером Fig. 1. Single-stage amplifier assembled according to a common emitter circuit

Основными элементами каскада являются: делитель напряжения на резисторах R1 и *R2,* нагрузочный резистор R3, резистор R4, стабилизирующий работу биполярного транзистора  $n-p-n$ -типа (Q1). Эти элементы образуют усилительный каскад. Входной сигнал Vin подается на базу транзистора, а выходной Vout определяется падением напряжения на резисторе R3. Кроме того, за счет включения в эмиттерную цепь резистора R4 в схеме возникает отрицательная обратная связь по постоянному и переменному току. Она осуществляет температурную стабилизацию рабочей точки транзистора. Полярность напряжения источника питания Vcc положительна. Это обеспечивает для транзистора *n-p-n-*типа смещение коллекторного перехода в обратном, а эмиттерного перехода - в прямом направлении, т. е. активный (усилительный) режим работы транзистора *Q* 1. Для проверки работы усилителя необходимо собрать соответствующую схему, показанную на рис. <sup>2</sup> .

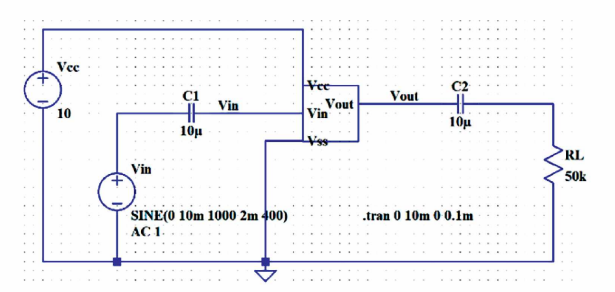

Рис. 2. Схема проверки работы усилителя с общим эмиттером Fig. 2. Circuit for testing the operation of an amplifier with a common emitter

На рис. 2 конденсаторы С1 и С2 являются разделительными. Они обеспечивают изолянию (разлеление) источника сигнала и нагрузки от каскала по постоянному току и соелинение (связь) их по переменной составляющей между собой. Кроме перечисленных элементов принципиальной схемы, при усилении синусоидального сигнала от источника Vin необходим источник постоянного напряжения Vcc, вырабатывающий 10 В, и нагрузочный резистор RL.

Идеальный усилитель должен увеличивать входной сигнал в заданное число раз без изменения формы сигнала. Причем усилитель с ОЭ инвертирует входной сигнал. При усилении синусоидального сигнала могут возникать искажения, которые бывают двух видов: линейные и нелинейные. На рис. 3 показаны осциллограммы входного и выходного сигналов усилителя с ОЭ. Приведенный результат моделирования показывает отсутствие нелинейных искажений в усиливаемом сигнале при коэффициенте усиления порядка 10.

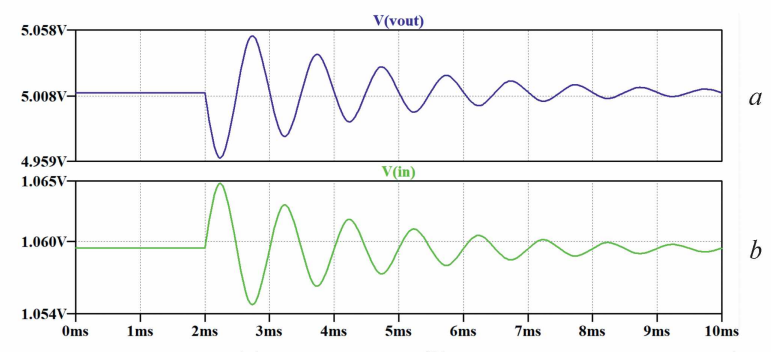

**Рис. 3.** Осциллограммы входного (а) и выходного (b) сигналов усилителя с общим эмиттером Fig. 3. Oscillograms of the input (a) and output (b) signals of an amplifier with a common emitter

### Исследование частотных характеристик усилителя

Для получения амплитудно-частотной и фазочастотной характеристик усилителя (рис. 4) необходимо провести частотный анализ .АС. Схема, изображенная на рис. 2, позволяет это сделать, перейдя от анализа .TRAN к .AC, задав при этом вид шкалы изменения частоты (декадно), число точек на декаду и необходимый диапазон частот. Характеристики, приведенные на рис. 4, получены при отсутствии конденсатора C1, подключаемого параллельно резистору R4 (рис. 1).

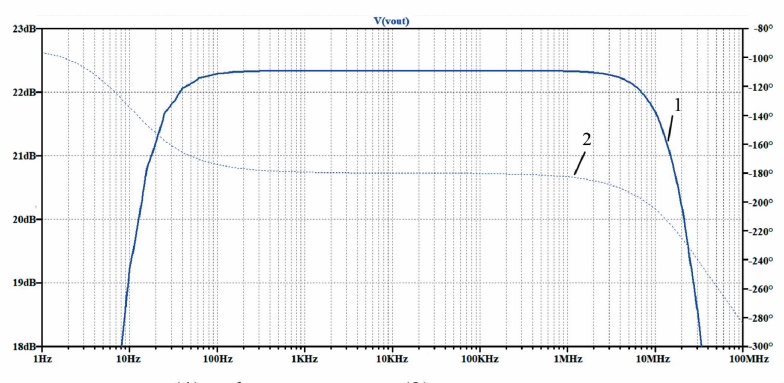

Рис. 4. Амплитудно-частотная (1) и фазочастотная (2) характеристики усилителя с общим эмиттером Fig. 4. Amplitude-frequency  $(1)$  and phase-frequency  $(2)$  characteristics of an amplifier with a common emitter

С целью получения передаточных характеристик усилительного каскада, построенного по схеме с ОЭ, необходимо провести анализ по постоянному току .DC. Для этого нужно задать диапазон изменений входного сигнала от источника Vin и исключить из схемы конденсатор  $C1$ . В результате получим статические передаточные характеристики тока и напряжения усилительного каскада (рис. 5).

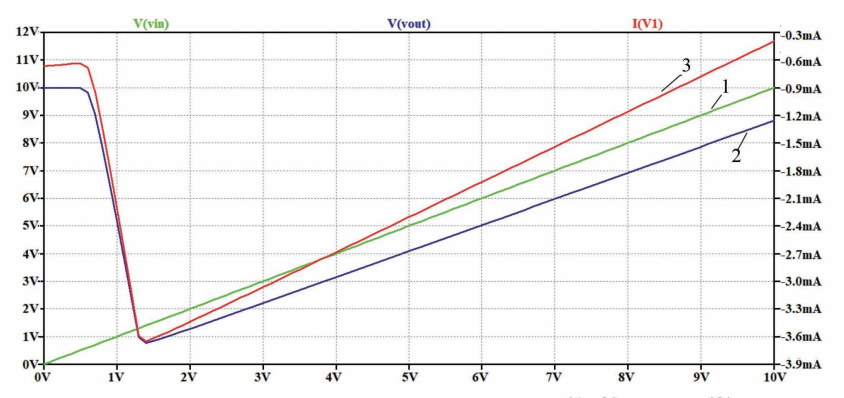

Рис. 5. Статические передаточные характеристики напряжения (1, 2) и тока (3) усилительного каскада с общим эмиттером

Fig. 5. Static transfer characteristics of voltage  $(1, 2)$  and current  $(3)$  of an amplifier stage with a common emitter

Вторая работа - изучение принципа работы усилительного каскада, собранного на биполярном транзисторе по схеме с общей базой (ОБ) и исследование влияния элементов принципиальной схемы на его частотные и временные характеристики. Может выполняться в LTspice или любой другой spice-совместимой программе. Проводятся такие же виды анализа, как и для первой лабораторной работы.

Усилитель, собранный по схеме с ОБ, - однокаскадный. Состоит из четырех резисторов (R1-R4) и транзистора (O1) (рис. 6). Такой усилитель обычно используется для усиления непрерывных или гармонических синусоидальных сигналов по напряжению или току в устройствах, работаюших на высоких частотах.

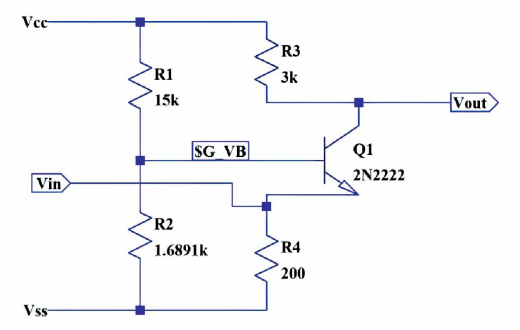

Рис. 6. Однокаскадный усилитель, собранный по схеме с общей базой Fig. 6. Single-stage amplifier assembled according to a common base circuit

Основные элементы каскада такие же, как и на рис. 1. Входной сигнал Vin подается на эмиттер транзистора, а выходной Vout определяется падением напряжения на резисторе R3. Кроме того, резистор R4 является нагрузкой для входного сигнала. Полярность напряжения источника питания Vcc положительна. Это обеспечивает для транзистора *n-p-n-*типа смещение коллекторного перехода в обратном, а эмиттерного перехода - в прямом направлении, т. е. активный (усилительный) режим работы транзистора  $Q1$ . Для проверки работы усилителя необходимо собрать соответствующую схему, показанную на рис. 7.

На рис. 7 конденсаторы С2 и С1 являются разделительными, так как блокируют прохождение постоянного напряжения, задающего рабочий режим транзистора. Они обеспечивают изоляцию (разделение) источника сигнала и нагрузки от каскада по постоянному току и соединение (связь) их по переменной составляющей между собой. Кроме перечисленных элементов принципиальной схемы, при усилении синусоидального сигнала от источника Vin необходим источник постоянного напряжения Vcc, вырабатывающий 10 В, и нагрузочный резистор RL.

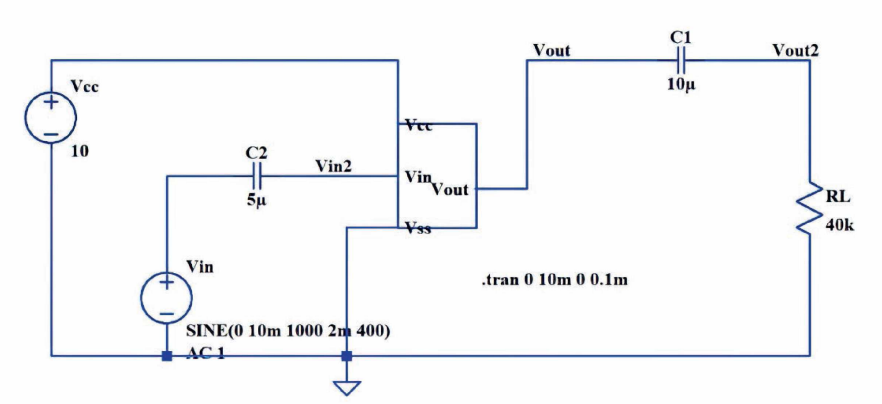

Рис. 7. Схема проверки работы усилителя с общей базой Fig. 7. Circuit for testing the operation of an amplifier with a common base

На рис. 8 показаны осциллограммы входного и выходного сигналов усилителя с ОБ. Приведенный результат моделирования показывает отсутствие как нелинейных искажений в усиливаемом сигнале при коэффициенте усиления порядка 50, так и инверсии фазы сигнала при его усилении, в отличие от схемы с ОЭ.

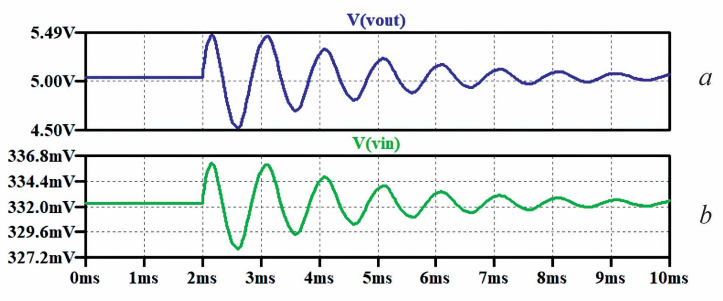

**Рис. 8.** Осциллограммы входного (а) и выходного (b) сигналов усилителя с общей базой Fig. 8. Oscillograms of the input (*a*) and output (*b*) signals of an amplifier with a common base

Для получения амплитудно-частотной и фазочастотной характеристик усилителя с ОБ необходимо провести частотный анализ .АС. Схема, изображенная на рис. 9, позволяет это сделать, перейдя от анализа .TRAN к .AC, задав при этом вид шкалы изменения частоты (декадно), число точек на декаду и необходимый диапазон частот.

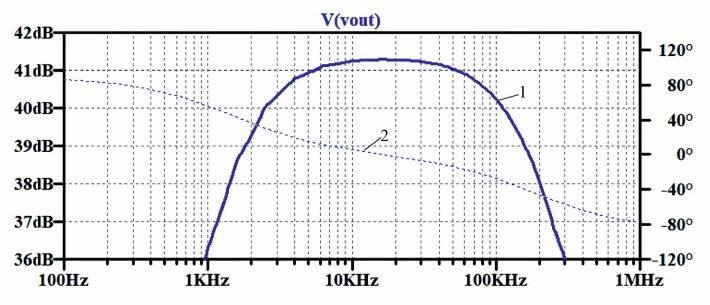

Рис. 9. Амплитудно-частотная (1) и фазочастотная (2) характеристики усилителя с общей базой Fig. 9. Oscillograms of the input  $(1)$  and output  $(2)$  signals of an amplifier with a common base

Диапазон рабочих частот усилителя по схеме с OБ – от 200 Гц до 9 МГц, что сравнимо с частотным диапазоном усилителя, собранного по схеме с ОЭ при включении конденсатора С1 параллельно резистору R4. При этом коэффициент усиления составлял величину порядка 44 дБ в обоих случаях.

Третья работа - изучение принципов работы и характеристик инвертирующего усилителя на операционном усилителе (OV). Эта работа, как первая и вторая, может выполняться в LTspice или любой другой spice-совместимой программе. Проводятся такие же виды анализа, как для первой и второй лабораторных работ.

Номенклатура микросхем ОУ очень большая – от прецизионных, позволяющих создавать высокоточные преобразователи сигналов, до быстродействующих, применяемых в высокоскоростных преобразователях данных. Каждое применение требует своей схемы включения ОУ. Поэтому проанализируем простейшую схему усилителя на ОУ. У любого ОУ всегда имеются два входа, поскольку входным каскадом является дифференциальный, который способен усиливать разницу напряжений на входах с очень высоким коэффициентом усиления, значительно превышающим усиление обычного каскада усилителя с ОЭ. При этом каждое «плечо» дифференциального каскада построено аналогично усилителю с ОЭ, но они взаимодействуют друг с другом, поскольку питаются от одного ограниченного и стабилизированного источника тока. При открытии любого из транзисторов выходное напряжение, определяемое падением напряжения в нагрузочных резисторах, будет как минимум в два раза превышать выходной сигнал обычного каскада с ОЭ. Теоретический анализ работы дифференциального каскада изложен в [5]. Схема инвертирующего усилителя на ОУ показана на рис. 10.

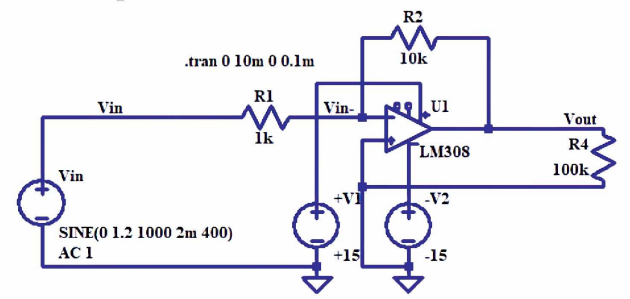

Рис. 10. Схема анализа работы инвертирующего усилителя на операционном усилителе Fig. 10. Diagram for analyzing the operation of an inverting amplifier using an operational amplifier

На рис. 10 резисторы R1 и R2 задают коэффициент усиления, а R4 является нагрузкой усилителя. Источники +V1 и -V2 подают питание, необходимое для работы усилителя. Vin - источник входного синусоидального сигнала с теми же параметрами, что и при проверке работы усилителей на ОЭ и ОБ. Осциллограммы входного и выходного сигналов инвертирующего усилителя на ОУ приведены на рис. 11.

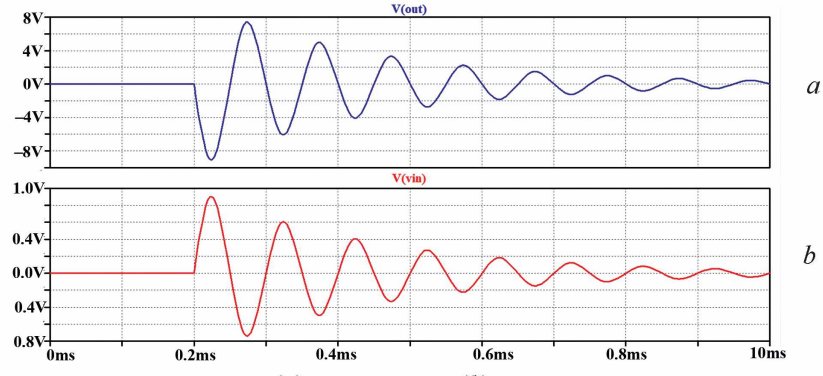

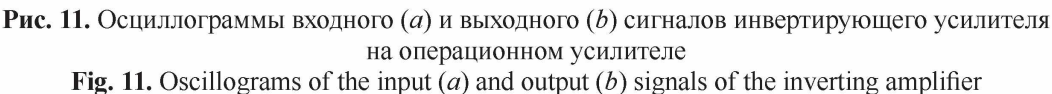

on the operational amplifier

Провели анализ схемы, изображенной на рис. 10, и определили декадное изменение частоты, количество точек на декаду и диапазон частот. Результат этого анализа с амплитудно-частотной и фазочастотной характеристиками инвертирующего усилителя на ОУ приведен на рис. 12. Полоса пропускания усилителя составила 1,2 МГц, а запас по фазе – более 60 град., что достаточно для устойчивого функционирования при работе с сигналами большой амплитуды. Для получения статических передаточных характеристик тока и напряжения необходим анализ по постоянному току .DC. Для этого следует задать линейное изменение входного сигнала от генератора Vin от (-5) до (+5) В с приращением в 0,1 В (рис. 13).

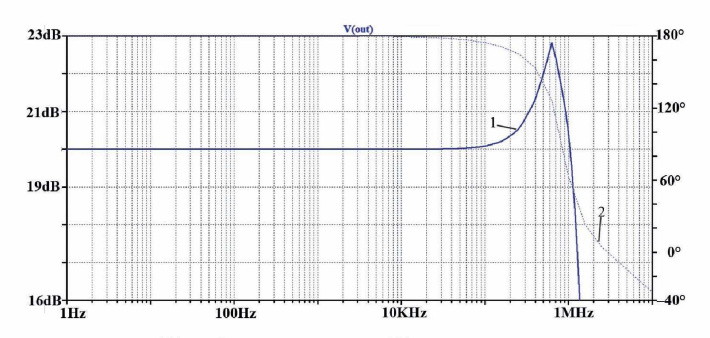

Рис. 12. Амплитудно-частотная (1) и фазочастотная (2) характеристики инвертирующего усилителя на операционном усилителе

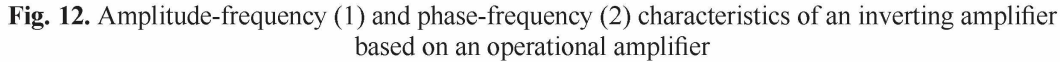

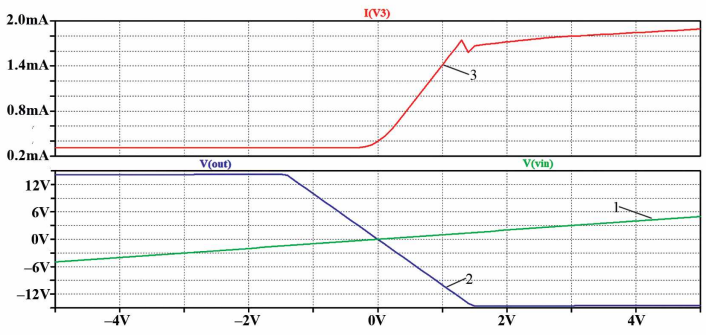

Рис. 13. Статические передаточные характеристики напряжения  $(1, 2)$  и тока  $(3)$  инвертирующего усилителя на операционном усилителе

Fig. 13. Static transfer characteristics of voltage  $(1, 2)$  and current  $(3)$  of the inverting amplifier on the operational amplifier

Приведенные примеры выполнения лабораторных работ достаточно просты, но эти задачи следует решать на начальном этапе изучения схемотехники при подготовке инженерных кадров по данным направлениям. Именно такие работы выполняют студенты при изучении дисциплин «Схемотехника телекоммуникационных устройств» [6], «Микросхемотехника» и «Схемотехника».

Изучение усилительных устройств и других схем обработки аналоговых сигналов (фильтров, компараторов и др.) обычно предшествует изучению цифровой схемотехники, которую начинают с изучения простейших логических элементов типа И, ИЛИ, НЕ. Причем элементы строятся как на биполярных, так и обязательно на КМОП-транзисторах с проектными нормами в единицы микрон. Затем приступают к изучению работы схем сумматоров, декодеров, кодеров, мультиплексоров и демультиплексоров. После них следуют триггеры и устройства на их основе – регистры и счетчики. При этом каждый обучаемый создает собственную библиотеку аналоговых и цифровых элементов. Но собственная библиотека элементов на КМОП-транзисторах может быть использована в дальнейшем при моделировании работы сложных функциональных узлов, необходимых для построения специализированных микросхем, предназначенных для работы в микроэлектронной аппаратуре самого различного применения - от бытовой техники до систем вооружений.

### Заключение

Успешная подготовка инженерных кадров по направлениям «Электроника и наноэлектроника» и «Инфокоммуникационные технологии и системы связи» возможна при комплексном подходе к изучению дисциплин, связанных со схемотехникой и с анализом работоспособности электронных устройств. При этом до начала экспериментов по исследованию работы электронных схем должно быть проведено схемотехническое моделирование их работы в любой spice-совместимой программе. Тогда полученные результаты позволят проводить экспериментальные работы с большим пониманием их сути. Кроме того, это поможет сохранить в рабочем состоянии измерительные приборы и саму электронно-компонентную базу, уберегая их от неизбежных ошибок начинающих экспериментаторов.

## Список литературы

- 1. Макаревич, А. Л. Изучение схемотехники и практические навыки работы в системах проектирования в образовательном процессе в направлениях «Электроника и наноэлектроника» и «Инфокоммуникационные технологии и системы связи» / А. Л. Макаревич // Методические вопросы преподавания инфокоммуникаций в высшей школе. 2016. № 1. С. 4-9.
- 2. Макаревич, А. Л. Трансформация образовательного процесса подготовки инженерных кадров в условиях смены технологической парадигмы / А. Л. Макаревич, Л. И. Матына, И. В. Петренко // Методические вопросы преподавания инфокоммуникаций в высшей школе. 2020. № 4. С. 25-30.
- 3. Хороваиц, П. Искусство схемотехники / П. Хороваиц, У Хилл. М.: Мир, 1986.
- 4. Титце, У Полупроводниковая схемотехника / У Титце, К. Шенк. М.: Додэка XXI, 2008.
- 5. Степаненко, И. П. Основы микроэлектроники / И. П. Степаненко. М.: Сов. Радио, 1980.
- <sup>6</sup> . Макаревич, А. Л. Лабораторный практикум «Схемотехника телекоммуникационных устройств» / А. Л. Макаревич, С. М. Соковнич, В. М. Бочарова. Тирасполь: Приднестр. гос. ун-т им. Т. Г. Шевченко, 2024.

## References

- 1. Makarevich A. L. (2016) Studying Circuit Design and Practical Skills in Working in Design Systems in the Educational Process in the Areas of "Electronics and Nanoelectronics" and "Infocommunication Technologies and Communication Systems". *Methodological Issues in Teaching Infocommunications in Higher Education.* (1), 4-9 (in Russian).
- 2. Makarevich A. L., Matyna L. I., Petrenko I. V (2016) Transformation of the Educational Process of Training Engineering Personnel in the Context of a Change in the Technological Paradigm. *Methodological Issues in Teaching Infocommunications in Higher Education.* (4), 25-30 (in Russian).
- 3. Horowitz P., Hill W. (1989) *The Art of Electronics*. Moscow, Mir Publ. (in Russian).
- 4. Tietze U., Schenk Ch. (2002) *Semiconductor Circuitry.* Moscow, Dodeka Publ. (in Russian).
- 5. Stepanenko I. P. (1980) *Fundamentals of Microelectronics*. Moscow, Sovetskoe Radio Publ. (in Russian).
- <sup>6</sup> . Makarevich A. L., Sokovnich S. M., Bocharova V M. (2024) *Laboratory Workshop "Circuit design o f Telecommunication Devices".* Tiraspol, Shevchenko Pridnestrovie State University (in Russian).

# Вклад авторов / Authors' contribution

Авторы внесли равный вклад в написание статьи / The authors contributed equally to the writing of the article.

# Сведения об авторах

Макаревич А. Л., канд. техн. наук, доц. каф. фундаментальной физики, электроники и систем связи, Приднестровский государственный университет имени Т. Г. Шевченко

Матына Л. И., канд. техн. наук, доц., Национальный исследовательский университет «Московский институт электронной техники»

Соковнич С. М., канд. физ.-мат. наук, доц. каф. фундаментальной физики, электроники и систем связи, Приднестровский государственный университет имени Т. Г. Шевченко

#### Адрес для корреспонденции

3200-MD, Молдова, Бендеры, ул. Рыбницкая, 2-2 Приднестровский государственный университет имени Т. Г. Шевченко Тел.: +373 77 72-21-87 E-mail: [mccar-bendery@mail.ru](mailto:mccar-bendery@mail.ru)  Макаревич Александр Леонидович

#### Information about the authors

Makarevich A. L., Cand. of Sci., Associate Professor at the Department of Fundamental Physics, Electronics and Communication Systems, Pridnestrovian State University named after T. G. Shevchenko

Matyna L. I., Cand. of Sci., Associate Professor, National Research University of Electronic Technology

Sokovnich S. M., Cand. of Sci., Associate Professor af the Department of Fundamental Physics, Electronics and Communication Systems, Pridnestrovian State University named after T. G. Shevchenko

#### Address for correspondence

3200-MD, Moldova, Bender, Rybnytskay St., 2-2 Pridnestrovian State University named after T. G. Shevchenko Tel.: +373 77 72-21-87 E-mail: [mccar-bendery@mail.ru](mailto:mccar-bendery@mail.ru) Makarevich Alexander Leonidovich